Class: XII Session: 2023-24

#### **Computer Science (083)**

### **Sample Question Paper (Theory)**

Time allowed: 3 Hours Maximum Marks: 70

#### **General Instructions:**

- Please check this question paper contains 35 questions.
- The paper is divided into 4 Sections- A, B, C, D and E.
- Section A, consists of 18 questions (1 to 18). Each question carries 1 Mark.
- Section B, consists of 7 questions (19 to 25). Each question carries 2 Marks.
- Section C, consists of 5 questions (26 to 30). Each question carries 3 Marks.
- Section D, consists of 2 questions (31 to 32). Each question carries 4 Marks.
- Section E, consists of 3 questions (33 to 35). Each question carries 5 Marks.
- All programming questions are to be answered using Python Language only.

| Que<br>s No | Question                                                                            | n                               | Marks |  |  |
|-------------|-------------------------------------------------------------------------------------|---------------------------------|-------|--|--|
| 2110        | SECTION A                                                                           |                                 |       |  |  |
| 1           | State True or False:                                                                |                                 | 1     |  |  |
|             | "In a Python program, if a break statem terminates the execution of all loops in on |                                 |       |  |  |
| 2           | In a table in MYSQL database, an attribut                                           | e A of datatype varchar (20)    | 1     |  |  |
|             | has the value "Keshav". The attribute B                                             | of datatype char (20) has value |       |  |  |
|             | "Meenakshi". How many characters are                                                | occupied by attribute A and     |       |  |  |
|             | attribute B?                                                                        |                                 |       |  |  |
|             | a. 20,6 b.                                                                          | 5,20                            |       |  |  |
|             | c. 9,6                                                                              | 5,9                             |       |  |  |
|             |                                                                                     |                                 |       |  |  |
| 3           | What will be the output of the following s                                          | tatement:                       | 1     |  |  |
|             | print(3-2**2**3+99/11)                                                              |                                 |       |  |  |
|             | a. 244 b.                                                                           | 244.0                           |       |  |  |
|             | c244.0 d. 1                                                                         | Error                           |       |  |  |
|             |                                                                                     |                                 |       |  |  |
| 4           | Select the correct output of the code:                                              |                                 | 1     |  |  |

```
s = "Python is fun"
     l = s.split()
     s new = "-".join([1[0].upper(), 1[1], 1[2].capitalize()])
     print(s new)
     Options:
        a. PYTHON-IS-Fun
        b. PYTHON-is-Fun
        c. Python-is-fun
        d. PYTHON-Is -Fun
5
     In MYSQL database, if a table, Alpha has degree 5 and cardinality 3, and
                                                                               1
      another table, Beta has degree 3 and cardinality 5, what will be the degree
     and cardinality of the Cartesian product of Alpha and Beta?
      a. 5,3
                                 b. 8,15
      c. 3,5
                                 d. 15,8
     Riya wants to transfer pictures from her mobile phone to her laptop. She
                                                                               1
6
      uses Bluetooth Technology to connect two devices. Which type of network
      will be formed in this case?
      a. PAN
                                          b. LAN
      c. MAN
                                         d. WAN
     Which of the following will delete key-value pair for key = "Red" from a
7
                                                                               1
     dictionary D1?
      a. delete D1("Red")
     b. del D1["Red"]
      c. del.D1["Red"]
      d. D1.del["Red"]
8
     Consider the statements given below and then choose the correct output
                                                                               1
     from the given options:
     pride="#G20 Presidency"
     print(pride[-2:2:-2])
```

```
Options:
       a. ndsr
       b. ceieP0
       c. ceieP
       d. yndsr
    Which of the following statement(s) would give an error during execution of
9
    the following code?
    tup = (20, 30, 40, 50, 80, 79)
    print(tup)
                   #Statement 1
    print(tup[3]+50) #Statement 2
    print(max(tup)) #Statement 3
    tup[4]=80
                          #Statement 4
    Options:
       a. Statement 1
       b. Statement 2
       c. Statement 3
       d. Statement 4
    What possible outputs(s) will be obtained when the following code is
10
                                                                 1
    executed?
     import random
    myNumber=random.randint(0,3)
     COLOR=["YELLOW", "WHITE", "BLACK", "RED"]
     for I in range(1, myNumber):
          print(COLOR[I], end="*")
          print()
    Options:
       a.
```

|    | RED*                                             |   |
|----|--------------------------------------------------|---|
|    | WHITE*                                           |   |
|    | BLACK*                                           |   |
|    |                                                  |   |
|    | b.                                               |   |
|    | WHITE*                                           |   |
|    | BLACK*                                           |   |
|    | c.                                               |   |
|    | WHITE* WHITE*                                    |   |
|    | BLACK* BLACK*                                    |   |
|    |                                                  |   |
|    | d.                                               |   |
|    | YELLOW*                                          |   |
|    | WHITE*WHITE*                                     |   |
|    | BLACK* BLACK*                                    |   |
|    |                                                  |   |
| 11 | Fill in the blank:                               | 1 |
|    | The modem at the sender's computer end acts as a | 1 |
|    | a. Model                                         |   |
|    | b. Modulator                                     |   |
|    | c. Demodulator                                   |   |
|    | d. Convertor                                     |   |
|    | d. Convertor                                     |   |
| 12 | Consider the code given below:                   | 1 |
|    | b=100                                            |   |
|    | <pre>def test(a):</pre>                          |   |
|    | b=b+a                                            |   |
|    | <pre>print(a,b) test(10)</pre>                   |   |
|    | print(b)                                         |   |
|    |                                                  |   |
|    |                                                  |   |

|    | Which of the following statements should be given in the blank for                      |   |
|----|-----------------------------------------------------------------------------------------|---|
|    | #Missing Statement, if the output produced is 110?                                      |   |
|    |                                                                                         |   |
|    | Options:                                                                                |   |
|    | a. global a                                                                             |   |
|    | b. global b=100                                                                         |   |
|    | c. global b                                                                             |   |
|    | d. global a=100                                                                         |   |
| 13 | State whether the following statement is True or False:                                 | 1 |
|    | An exception may be raised even if the program is syntactically correct.                |   |
| 14 | Which of the following statements is FALSE about keys in a relational                   | 1 |
|    | database?                                                                               |   |
|    | a. Any candidate key is eligible to become a primary key.                               |   |
|    | b. A primary key uniquely identifies the tuples in a relation.                          |   |
|    | c. A candidate key that is not a primary key is a foreign key.                          |   |
|    | d. A foreign key is an attribute whose value is derived from the primary                |   |
|    | key of another relation.                                                                |   |
| 15 | Fill in the blank:                                                                      | 1 |
|    | In case of switching, before a communication starts, a                                  |   |
|    | dedicated path is identified between the sender and the receiver.                       |   |
| 16 | Which of the following functions changes the position of file pointer and               | 1 |
|    | returns its new position?                                                               |   |
|    | a.flush()                                                                               |   |
|    | b.tell()                                                                                |   |
|    | c.seek()                                                                                |   |
|    | d.offset()                                                                              |   |
|    | Q17 and 18 are ASSERTION AND REASONING based questions. Mark                            |   |
|    | the correct choice as  (a) Both A and R are true and R is the correct explanation for A |   |
|    | (b) Both A and R are true and R is not the correct explanation for A                    |   |

|     | (c) A is True but R is False                                                |                                          |
|-----|-----------------------------------------------------------------------------|------------------------------------------|
| 17  | (d) A is false but R is True  Assertion(A): List is an immutable data type  | 1                                        |
| 1 / | Reasoning(R): When an attempt is made to update the value of an             | 1                                        |
|     |                                                                             |                                          |
|     | immutable variable, the old variable is destroyed and a new variable is     |                                          |
| 10  | created by the same name in memory.                                         | 1                                        |
| 18  | Assertion(A): Python Standard Library consists of various modules.          | 1                                        |
|     | Reasoning(R): A function in a module is used to simplify the code and       |                                          |
|     | avoids repetition.                                                          |                                          |
|     | SECTION B                                                                   | T                                        |
| 19  | (i) Expand the following terms:                                             | $\begin{vmatrix} 1+1=\\ 2 \end{vmatrix}$ |
|     | POP3, URL                                                                   | 2                                        |
|     | (ii) Give one difference between XML and HTML.                              |                                          |
|     | OR                                                                          |                                          |
|     | (i) Define the term bandwidth with respect to networks.                     |                                          |
|     | (ii) How is http different from https?                                      |                                          |
| 20  |                                                                             | 2                                        |
| 20  | The code given below accepts a number as an argument and returns the        | 2                                        |
|     | reverse number. Observe the following code carefully and rewrite it after   |                                          |
|     | removing all syntax and logical errors. Underline all the corrections made. |                                          |
|     | define revNumber(num):                                                      |                                          |
|     | rev = 0                                                                     |                                          |
|     | rem = 0                                                                     |                                          |
|     | While num > 0:                                                              |                                          |
|     | rem ==num %10                                                               |                                          |
|     | rev = rev*10 + rem<br>num = num//10                                         |                                          |
|     | return rev                                                                  |                                          |
|     | print (revNumber (1234))                                                    |                                          |
|     |                                                                             |                                          |

| 21 | Write a function countNow (PLACES) in Python, that takes the                                                                                                    | 2      |
|----|----------------------------------------------------------------------------------------------------|--------|
|    | dictionary, PLACES as an argument and displays the names (in                                                                                                    |        |
|    | uppercase)of the places whose names are longer than 5 characters.                                                                                                    |        |
|    | For example, Consider the following dictionary                                                                                                    |        |
|    | PLACES={1:"Delhi",2:"London",3:"Paris",4:"New                                                                                                    |        |
|    | York",5:"Doha"}                                                                                                    |        |
|    | The output should be:                                                                                                    |        |
|    | LONDON                                                                                                    |        |
|    | NEW YORK                                                                                                    |        |
|    | OR                                                                                                    |        |
|    | Write a function, lenWords (STRING), that takes a string as an argument                                                                                                    |        |
|    | and returns a tuple containing length of each word of a string.                                                                                                    |        |
|    | For example, if the string is "Come let us have some fun", the                                                                                                    |        |
|    | tuple will have (4, 3, 2, 4, 4, 3)                                                                                                    |        |
| 22 | Predict the output of the following code:                                                                                                    | 2      |
|    | <pre>S = "LOST" L = [10,21,33,4] D={} for I in range(len(S)):     if I%2==0:         D[L.pop()] = S[I]     else:         D[L.pop()] = I+3  for K,V in D.items():     print(K,V,sep="*")</pre>                                                                       |        |
| 23 | Write the Python statement for <b>each</b> of the following tasks using BUILT-IN functions/methods only:  (i) To insert an element 200 at the third position, in the list L1.  (ii) To check whether a string named, message ends with a full stop / period or not. | 1+1= 2 |

|    | - · · · · · · · · · · · · · · · · · · ·                                                                                                    |   |
|----|----------------------------------------------------------------------------------------------------|---|
|    | OR                                                                                                    |   |
|    | A list named studentAge stores age of students of a class. Write the Python command to import the required module and (using built-in function) to display the most common age value from the given list. |   |
| 4  | Ms. Shalini has just created a table named "Employee" containing                                                                                                    | 2 |
|    | columns Ename, Department and Salary.                                                                                                    |   |
|    | After creating the table, she realized that she has forgotten to add a primary                                                                                                    |   |
|    | key column in the table. Help her in writing an SQL command to add a                                                                                                    |   |
|    | primary key column Empld of integer type to the table Employee.                                                                                                    |   |
|    | Thereafter, write the command to insert the following record in the table:                                                                                                    |   |
|    | EmpId-999                                                                                                    |   |
|    | Ename- Shweta                                                                                                    |   |
|    | Department: Production                                                                                                    |   |
|    | Salary: 26900                                                                                                    |   |
|    | OR                                                                                                    |   |
|    | Zack is working in a database named SPORT, in which he has created a                                                                                                    |   |
|    | table named "Sports" containing columns SportId, SportName,                                                                                                    |   |
|    | no_of_players, and category.                                                                                                    |   |
|    | After creating the table, he realized that the attribute, category has to be                                                                                                    |   |
|    | deleted from the table and a new attribute TypeSport of data type string                                                                                                    |   |
|    | has to be added. This attribute TypeSport cannot be left blank. Help Zack                                                                                                    |   |
|    | write the commands to complete both the tasks.                                                                                                    |   |
| 25 | Predict the output of the following code:                                                                                                    | 2 |
| ,_ | Trouble and output of the following code.                                                                                                    |   |

```
def Changer(P,Q=10):
          P=P/Q
          Q=P%Q
          return P
    A = 200
    B = 20
    A=Changer (A, B)
    print(A,B, sep='$')
    B=Changer (B)
    print(A,B, sep='$', end='###')
                          SECTION C
    Predict the output of the Python code given below:
                                                               3
26
     Text1="IND-23"
     Text2=""
     T=0
    while I<len(Text1):</pre>
         if Text1[I]>="0" and Text1[I]<="9":</pre>
             Val = int(Text1[I])
             Val = Val + 1
             Text2=Text2 + str(Val)
         elif Text1[I]>="A" and Text1[I]<="Z":</pre>
             Text2=Text2 + (Text1[I+1])
         else:
             Text2=Text2 + "*"
         I+=1
    print(Text2)
27
    Consider the table CLUB given below and write the output of the SQL
                                                             1*3=
                                                               3
    queries that follow.
          CNAME
                  AGE GENDER
                                   SPORTS
                                               PAY
                                                    DOAPP
     CID
     5246 AMRITA
                   35
                        FEMALE
                                    CHESS
                                               900
                                                     2006-
                                                     03-27
```

|    | P01                                                                                 | Ro         | hit      | Manager         | 89000                     | 4800         |          |   |
|----|-------------------------------------------------------------------------------------|------------|----------|-----------------|---------------------------|--------------|----------|---|
|    |                                                                                     |            |          |                 |                           |              |          |   |
|    | P_ID                                                                                | Na         | me       | Desig           | Salary                    | Allowance    |          |   |
|    | Table: Personal                                                                     |            |          |                 |                           | 3            |          |   |
| 29 | Consider the table Personal given below:                                            |            |          |                 |                           |              | 1*3=     |   |
|    | number of vowels in the text file named Poem.txt.                                   |            |          |                 |                           |              |          |   |
|    | Write a                                                                             | function,  | vowelC   | Count() in      | Python that cou           | nts and disp | lays the |   |
|    |                                                                                     |            |          | Ol              | 3                         |              |          |   |
|    | those li                                                                            | ines which | begin w  | ith the word    | 'You'.                    |              |          |   |
| 28 | Write a                                                                             | function   | n Pythor | to read a tex   | kt file, Alpha.           | txt and dis  | splays   | 3 |
|    |                                                                                     | 1200;      |          |                 |                           |              |          |   |
|    |                                                                                     | GENDE      | R = "M   | ALE" AND        | PAY BETWEE                | N 1000 A     | AND      |   |
|    | (i:                                                                                 |            |          |                 | , PAY FROM                |              | ·        |   |
|    | (ii) SELECT CNAME, SPORTS FROM CLUB WHERE  DOAPP<"2006-04-30" AND CNAME LIKE "%NA"; |            |          |                 |                           |              |          |   |
|    | (i)                                                                                 |            |          | ·               | CT SPORTS)<br>S FROM CLUB |              | JD,      |   |
|    | (*)                                                                                 | 0.7.7.7    | T. 60    | m / D T O T T T | NE GRADES                 |              |          |   |
|    |                                                                                     |            |          |                 |                           |              | 04-30    |   |
|    | 2321                                                                                | VIRAT      | 35       | MALE            | CRICKET                   | 1050         | 2005-    |   |
|    | 2221                                                                                | TITO A CO  | 2.5      | 3.6.4.7.7       | OD LOVED                  | 1070         | 04-10    |   |
|    | 1720                                                                                | MANJU      | 33       | FEMALE          | KARATE                    | 1250         | 2004-    |   |
|    |                                                                                     |            |          |                 |                           |              | 08-15    |   |
|    | 1256                                                                                | AMINA      | 36       | FEMALE          | CHESS                     | 1100         | 2003-    |   |
|    |                                                                                     |            |          |                 |                           |              | 09-05    |   |
|    | 1622                                                                                | AMRIT      | 28       | MALE            | KARATE                    | 1000         | 2007-    |   |
|    |                                                                                     |            |          |                 |                           |              | 06-18    |   |
|    | 1245                                                                                | MEENA      | 23       | FEMALE          | VOLLEYBAL                 | L 1000       | 2007-    |   |
|    |                                                                                     | ~~~        |          |                 |                           |              | 04-15    |   |
|    | 4687                                                                                | SHYAM      | 37       | MALE            | CRICKET                   | 1300         | 2004-    |   |

| Kashish | Clerk           | NULL                           | 1600                                       |
|---------|-----------------|--------------------------------|--------------------------------------------|
| Mahesh  | Superviser      | 48000                          | NULL                                       |
|         |                 |                                |                                            |
| Salil   | Clerk           | 31000                          | 1900                                       |
| Ravina  | Superviser      | NULL                           | 2100                                       |
|         |                 |                                |                                            |
|         | Mahesh<br>Salil | Mahesh Superviser  Salil Clerk | Mahesh Superviser 48000  Salil Clerk 31000 |

Based on the given table, write SQL queries for the following:

- (i) Increase the salary by 5% of personals whose allowance is known.
- (ii) Display Name and Total Salary (sum of Salary and Allowance) of all personals. The column heading 'Total Salary' should also be displayed.
- (iii) Delete the record of personals who have salary greater than 25000

3

A list, NList contains following record as list elements:

[City, Country, distance from Delhi]

Each of these records are nested together to form a nested list. Write the following user defined functions in Python to perform the specified operations on the stack named travel.

- (i) Push\_element (NList): It takes the nested list as an argument and pushes a list object containing name of the city and country, which are not in India and distance is less than 3500 km from Delhi.
- (ii) **Pop\_element():** It pops the objects from the stack and displays them. Also, the function should display "Stack Empty" when there are no elements in the stack.

For example: If the nested list contains the following data:

```
NList=[["New York", "U.S.A.", 11734],
["Naypyidaw", "Myanmar", 3219],
["Dubai", "UAE", 2194],
["London", "England", 6693],
```

```
["Gangtok", "India", 1580],
["Columbo", "Sri Lanka", 3405]]

The stack should contain:
['Naypyidaw', 'Myanmar'],
['Dubai', 'UAE'],
['Columbo', 'Sri Lanka']

The output should be:
['Columbo', 'Sri Lanka']
['Dubai', 'UAE']
['Dubai', 'UAE']
['Naypyidaw', 'Myanmar']

Stack Empty
```

## **SECTION D**

Consider the tables PRODUCT and BRAND given below:

1\*4= 4

Table: PRODUCT

| PCode | PName      | UPrice | Rating | BID |
|-------|------------|--------|--------|-----|
| P01   | Shampoo    | 120    | 6      | M03 |
| P02   | Toothpaste | 54     | 8      | M02 |
| P03   | Soap       | 25     | 7      | M03 |
| P04   | Toothpaste | 65     | 4      | M04 |
| P05   | Soap       | 38     | 5      | M05 |
| P06   | Shampoo    | 245    | 6      | M05 |

Table: BRAND

| BID | BName      |
|-----|------------|
| M02 | Dant Kanti |
| M03 | Medimix    |
| M04 | Pepsodent  |
| M05 | Dove       |

| Weite COL manies for the full and                                           |                                                                                                    |
|-----------------------------------------------------------------------------|----------------------------------------------------------------------------------------------------|
|                                                                             |                                                                                                    |
|                                                                             |                                                                                                    |
| and BRAND.                                                                  |                                                                                                    |
| (ii) Display the structure of the table PRODUCT.                            |                                                                                                    |
| (iii) Display the average rating of Medimix and Dove brands                 |                                                                                                    |
| (iv) Display the name, price, and rating of products in descending order    |                                                                                                    |
| of rating.                                                                  |                                                                                                    |
| Vedansh is a Python programmer working in a school. For the Annual          | 4                                                                                                    |
| Sports Event, he has created a csv file named Result.csv, to store the      |                                                                                                    |
| results of students in different sports events. The structure of Result.csv |                                                                                                    |
| is:                                                                         |                                                                                                    |
| [St_Id, St_Name, Game_Name, Result]                                         |                                                                                                    |
| Where                                                                       |                                                                                                    |
| St_Id is Student ID (integer)                                               |                                                                                                    |
| ST_name is Student Name (string)                                            |                                                                                                    |
| Game_Name is name of game in which student is participating(string)         |                                                                                                    |
| Result is result of the game whose value can be either 'Won', 'Lost'        |                                                                                                    |
| or 'Tie'                                                                    |                                                                                                    |
| For efficiently maintaining data of the event, Vedansh wants to write the   |                                                                                                    |
| following user defined functions:                                           |                                                                                                    |
| Accept () – to accept a record from the user and add it to the file         |                                                                                                    |
| Result.csv. The column headings should also be added on top of the csv      |                                                                                                    |
| file.                                                                       |                                                                                                    |
| wonCount () — to count the number of students who have won any event.       |                                                                                                    |
| As a Python expert, help him complete the task.                             |                                                                                                    |
| SECTION E                                                                   |                                                                                                    |
|                                                                             | (iii) Display the average rating of Medimix and Dove brands (iv) Display the name, price, and rating of products in descending order of rating.  Vedansh is a Python programmer working in a school. For the Annual Sports Event, he has created a csv file named Result.csv, to store the results of students in different sports events. The structure of Result.csv is:  [St_Id, St_Name, Game_Name, Result]  Where  St_Id is Student ID (integer)  ST_name is Student Name (string)  Game_Name is name of game in which student is participating(string)  Result is result of the game whose value can be either 'Won', 'Lost' or 'Tie'  For efficiently maintaining data of the event, Vedansh wants to write the following user defined functions:  Accept() - to accept a record from the user and add it to the file Result.csv. The column headings should also be added on top of the csv file.  wonCount() - to count the number of students who have won any event. As a Python expert, help him complete the task. |

Meticulous EduServe is an educational organization. It is planning to setup its India campus at Chennai with its head office at Delhi. The Chennai campus has 4 main buildings – ADMIN, ENGINEERING, BUSINESS and MEDIA

1\*5= 5

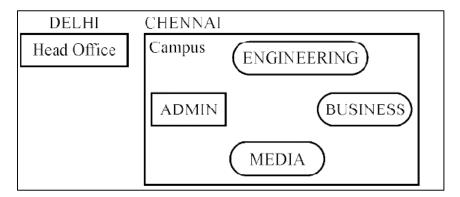

### **Block to Block distances (in Mtrs.)**

| From        | То          | Distance |
|-------------|-------------|----------|
| ADMIN       | ENGINEERING | 55 m     |
| ADMIN       | BUSINESS    | 90 m     |
| ADMIN       | MEDIA       | 50 m     |
| ENGINEERING | BUSINESS    | 55 m     |
| ENGINEERING | MEDIA       | 50 m     |
| BUSINESS    | MEDIA       | 45 m     |
| DELHI HEAD  | CHENNAI     | 2175 km  |
| OFFICE      | CAMPUS      |          |

# Number of computers in each of the blocks/Center is as follows:

| ADMIN       | 110 |
|-------------|-----|
| ENGINEERING | 75  |
| BUSINESS    | 40  |
| MEDIA       | 12  |
| DELHI HEAD  | 20  |

a) Suggest and draw the cable layout to efficiently connect various blocks of buildings within the CHENNAI campus for connecting the digital devices.

|    | 1 3371 1                                                                   |      |
|----|----------------------------------------------------------------------------|------|
|    | b) Which network device will be used to connect computers in each block to |      |
|    | form a local area network?                                                 |      |
|    | c) Which block, in Chennai Campus should be made the server? Justify your  |      |
|    | answer.                                                                    |      |
|    | d) Which fast and very effective wireless transmission medium              |      |
|    | should preferably be used to connect the head office at DELHI with the     |      |
|    | campus in CHENNAI?                                                         |      |
|    | e) Is there a requirement of a repeater in the given cable layout? Why/    |      |
|    | Why not?                                                                   |      |
| 34 | (i) Differentiate between r+ and w+ file modes in Python.                  | 2+3= |
|    | (ii) Consider a file, SPORT. DAT, containing records of the following      | 5    |
|    | structure:                                                                 |      |
|    | [SportName, TeamName, No_Players]                                          |      |
|    | Write a function, copyData(), that reads contents from the file            |      |
|    | SPORT. DAT and copies the records with Sport name as "Basket Ball"         |      |
|    | to the file named BASKET. DAT. The function should return the total        |      |
|    | number of records copied to the file BASKET.DAT.                           |      |
|    | OR                                                                         |      |
|    | (i) How are text files different from binary files?                        |      |
|    | (ii) A Binary file, CINEMA. DAT has the following structure:               |      |
|    | {MNO:[MNAME, MTYPE]}                                                       |      |
|    | Where                                                                      |      |
|    | MNO - Movie Number                                                         |      |
|    | MNAME – Movie Name                                                         |      |
|    | MTYPE is Movie Type                                                        |      |
|    | Write a user defined function, findType (mtype), that accepts mtype        |      |
|    | as parameter and displays all the records from the binary file             |      |
|    | CINEMA. DAT, that have the value of Movie Type as mtype.                   |      |
| 35 | (i) Define the term Domain with respect to RDBMS. Give one example         | 1+4= |
|    | to support your answer.                                                    | 5    |
|    |                                                                            | ı    |

- (ii) Kabir wants to write a program in Python to insert the following record in the table named Student in MYSQL database, SCHOOL:
  - rno(Roll number)-integer
  - name(Name) string
  - DOB (Date of birth) Date
  - Fee − float

Note the following to establish connectivity between Python and MySQL:

- Username root
- Password tiger
- Host localhost

The values of fields rno, name, DOB and fee has to be accepted from the user. Help Kabir to write the program in Python.

#### OR

- (i) Give one difference between alternate key and candidate key.
- (ii) Sartaj has created a table named Student in MYSQL database, SCHOOL:
  - rno(Roll number)-integer
  - name(Name) string
  - $\bullet$  DOB (Date of birth) Date
  - Fee − float

Note the following to establish connectivity between Python and MySQL:

- Username root
- Password tiger
- Host localhost

| 5 | Sartaj, now wants to display the records of students whose fee is more than |  |
|---|-----------------------------------------------------------------------------|--|
| 4 | 5000. Help Sartaj to write the program in Python.                           |  |
|   |                                                                             |  |